# COMP1521 24T2 - MIPS Basics

https://www.cse.unsw.edu.au/~cs1521/24T2/

# Why Study Assembler?

Useful to know assembly language because ...

w.cse.unsw.edu.au/~cs1521/24T2/

- sometimes you are *required* to use it:
  - e.g., low-level system operations, device drivers
- · improves your understanding of how compiled programs execute

COMP1521 24T2 - MIPS Basics

COMP1521 24T2 — MIPS Basics

- $\cdot$  very helpful when debugging
- understand performance issues better
- · performance tweaking ... squeezing out last pico-second
  - re-write that performance-critical code in assembler!
- create games in pure assembler
  - e.g., RollerCoaster Tycoon

## **CPU Components**

- A typical modern CPU has:
  - a set of *data* registers

https://www.cse.unsw.edu.au/~cs1521/24T2/

- a set of *control* registers (including PC)
- a control unit (CU)
- an arithmetic-logic unit (ALU)
- a floating-point unit (FPU)
- caches
  - $\cdot\,$  caches normally range from L1 to L3
    - L1 is the fastest and smallest
  - sometimes separate data and instruction caches
     eg. L1d and L1i caches
- access to memory (RAM)
  - Address generation unit (AGU)
  - Memory management unit (MMU)
- a set of simple (or not so simple) instructions
  - transfer data between memory and registers
  - compute values using ALU/FPU
  - make tests and transfer control of execution

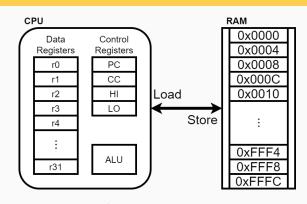

Figure 1: A Simple CPU

3 / 38

1/38

# What A CPU Looks Like

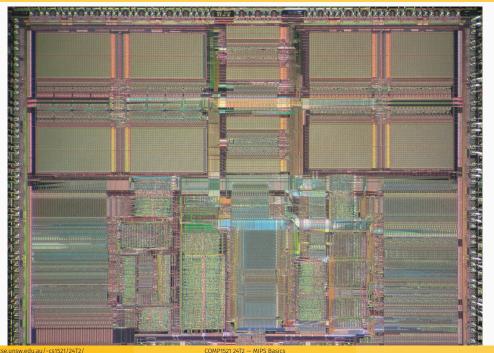

## CPU Architecture Families Used in Game Consoles

| Year | Console    | Architecture | Chip                 | MHz  |
|------|------------|--------------|----------------------|------|
| 1995 | PS1        | MIPS         | R3000A               | 34   |
| 1996 | N64        | MIPS         | R4200                | 93   |
| 2000 | PS2        | MIPS         | Emotion Engine       | 300  |
| 2001 | xbox       | x86          | Celeron              | 733  |
| 2001 | GameCube   | Power        | PPC750               | 486  |
| 2006 | xbox360    | Power        | Xenon (3 cores)      | 3200 |
| 2006 | PS3        | Power        | Cell BE (9 cores)    | 3200 |
| 2006 | Wii        | Power        | PPC Broadway         | 730  |
| 2013 | PS4        | x86          | AMD Jaguar (8 cores) | 1800 |
| 2013 | xbone      | x86          | AMD Jaguar (8 cores) | 2000 |
| 2017 | Switch     | ARM          | NVidia TX1           | 1000 |
| 2020 | PS5        | x86          | AMD Zen 2 (8 cores)  | 3500 |
| 2020 | xboxs      | x86          | AMD Zen 2 (8 cores)  | 3700 |
| 2022 | steam deck | x86          | AMD Zen 2 (4 cores)  | 3500 |

# **MIPS Family**

w.edu.au/~cs1521/24T2/

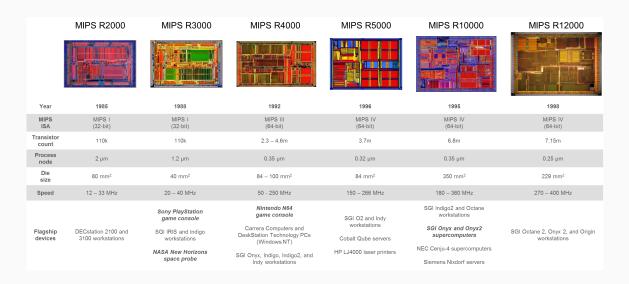

COMP1521 24T2 - MIPS Basics

Figure 3: MIPS Family

4/38

5/38

• typical CPU program execution pseudo-code:

```
uint32_t program_counter = START_ADDRESS;
while (1) {
    uint32_t instruction = memory[program_counter];
    // move to next instruction
    program_counter++;
    // branches and jumps instruction may change program_counter
    execute(instruction, &program_counter);
}
```

Fetch-Execute Cycle

Executing an instruction involves:

ttps://www.cse.unsw.edu.au/~cs1521/24T2/

- determine what the *operator* is
- determine if/which *register(s)* are involved
- $\cdot\,$  determine if/which memory location is involved
- $\cdot \,$  carry out the operation with the relevant operands
- store result, if any, in the appropriate register / memory location

Example instruction encodings

(not from a real machine):

COMP1521 24T2 - MIPS Basics

COMP1521 24T2 - MIPS Basics

| ► 8 bits + ► 8 bits + ► 8 bits |     |
|--------------------------------|-----|
|                                | s—I |

| LOAD         | \$s7         | 0x1004  |
|--------------|--------------|---------|
| H 8 bits − 1 | H 8 bits − 1 | 16 bits |

Figure 4: Fake Instructions

# **MIPS Architecture**

MIPS is a well-known and simple architecture

edu.au/~cs1521/24T2/

- $\cdot\,$  historically used everywhere from supercomputers to game consoles
- still popular in some embedded fields: e.g., modems/routers, TVs
- but being out-competed by ARM and, more recently, RISC-V

COMP1521 uses the MIPS32 version of the MIPS family.

COMP1521 uses simulators, not real MIPS hardware:

- mipsy ... command-line-based emulator written by Zac
   source code: https://github.com/insou22/mipsy
- mipsy-web ... web (WASM) GUI-based version of mipsy written by Shrey
   https://cgi.cse.unsw.edu.au/~cs1521/mipsy/

7/38

MIPS has several classes of instructions:

- · load and store ... transfer data between registers and memory
- computational ... perform arithmetic/logical operations
- jump and branch ... transfer control of program execution
- · coprocessor ... standard interface to various co-processors
  - coprocessors implement floating-point operations
  - $\cdot\,$  won't be covered in COMP1521
- special ... miscellaneous tasks (e.g. syscall)

#### **MIPS Instructions**

- · Instructions are simply bit patterns. MIPS instructions are 32-bits long, and specify ...
  - an operation (e.g. load, store, add, branch, ...)
  - $\cdot$  zero or more **operands** (e.g. registers, memory addresses, constants, ...)
- Some possible instruction formats

https://www.cse.unsw.edu.au/~cs1521/24T2/

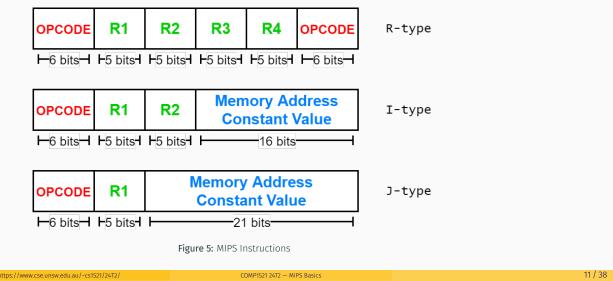

COMP1521 24T2 - MIPS Basics

#### Assembly Language - why?

Instructions are simply bit patterns — on MIPS, 32 bits long.

• Could write **machine code** programs just by specifying bit-patterns e.g as a sequence of hex digits:

0x2002000b 0x20040048 0x000000c 0x20040069 0x000000c 0x2004000a 0x0000000c 0x200200

- unreadable!
- difficult to maintain!
- · adding/removing instructions changes bit pattern for other instructions
  - branch and jump instructions use relative offsets
- · changing variable layout in memory changes bit pattern for instructions
  - · load and store instructions require encoded addresses

| Assembly Langua                       | age - symbolic way                                                       | / of specifying machine code                                                                                                    |         |  |  |
|---------------------------------------|--------------------------------------------------------------------------|----------------------------------------------------------------------------------------------------|---------|--|--|
| • refer to regist                     | ons using names rath<br>ers using either numb<br>(labels) associated wit | ers or names                                                                                                    |         |  |  |
| li <mark>\$v0,</mark> 11              |                                                                          |                                                                                                    |         |  |  |
| li <mark>\$a0</mark> , 'H'<br>syscall |                                                                          |                                                                                                    |         |  |  |
| li \$a0, 'i'<br>syscall               |                                                                          |                                                                                                    |         |  |  |
| li \$a0, '∖n'<br>syscall              |                                                                          |                                                                                                    |         |  |  |
| li \$v0, 0<br>j <b>r</b> \$ra         |                                                                          |                                                                                                    |         |  |  |
| https://www.cse.unsw.ed               |                                                                          | COMP1521 24T2 — MIPS Basics                                                                                                    | 13 / 38 |  |  |
| lw<br>sw                              | <pre>\$t1, address \$t3, address</pre>                                   | # reg[t1] = memory[address]<br># memory[address] = reg[t3]<br># address must be 4-byte aligned                                                                                                    |         |  |  |
| la<br>lui<br>and                      |                                                                          | # reg[t1] = address<br># reg[t2] = const << 16<br># reg[t0] = reg[t1] & reg[t2]                                                                                                    |         |  |  |
| anu                                   | ψισ, ψιπ, ψιΖ                                                            | $\frac{1}{2} = \frac{1}{2} = \frac{1}$ |         |  |  |

\$t0, \$t1, \$t2 # reg[t0] = reg[t1] + reg[t2]

# PC = label

# do nothing

\$t1, \$t2, label # PC = label if reg[t1]==reg[t2]

COMP1521 24T2 - MIPS Basics

# add signed 2's complement ints

# add immediate, no sub immediate

# store 64-bit result across Hi,Lo
# reg[t7] = (reg[t1] < reg[t2])</pre>

14 / 38

15 / 38

# (Hi,Lo) = reg[t3] \* reg[t4]

# reg[t2] = reg[t3] + 5

# MIPS Architecture: Registers

add

addi

mult

slt

beq

nop

j

MIPS CPU has

- 32 general purpose registers (32-bit)
- 32/16 floating-point registers (for float/double)

\$t2, \$t3, 5

\$t7, \$t1, \$t2

\$t3, \$t4

label

- pairs of floating-point registers used for double-precision (not used in COMP1521)
- PC ... 32-bit register (always aligned on 4-byte boundary)
  - modified by *branch* and *jump* instructions
- Hi, Lo ... store results of mult and div
  - accessed by mthi and mflo instructions only

Registers can be referred to as numbers (**\$0...\$31**), or by symbolic names (**\$zero...\$ra**) Some registers have special uses:

- register \$0 (\$zero) always has value 0, can not be changed
- register **\$31** (**\$ra**) is changed by **jal** and **jalr** instructions
- registers **\$1** (**\$at**) reserved for **mipsy** to use in pseudo-instructions
- registers \$26 (\$k0), \$27 (\$k1) reserved for operating-system to use in interrupts (exception handling and system calls)

## MIPS Architecture: Integer Registers - the important ones for COMP1521

| Number | Names | Conventional Usage                                  |  |
|--------|-------|-----------------------------------------------------|--|
| 0      | zero  | Constant 0                                          |  |
| 1      | at    | Reserved for assembler                              |  |
| 2,3    | v0,v1 | Expression evaluation and results of a function     |  |
| 47     | a0a3  | Arguments 1-4                                       |  |
| 815    | t0t7  | Temporary (not preserved across function calls)     |  |
| 1623   | s0s7  | Saved temporary (preserved across function calls)   |  |
| 24,25  | t8,t9 | Temporary (not preserved across function calls)     |  |
| 26,27  | k0,k1 | Reserved for Kernel use                             |  |
| 28     | gp    | Global Pointer                                      |  |
| 29     | sp    | Stack Pointer                                       |  |
| 30     | fp    | Frame Pointer                                       |  |
| 31     | ra    | Return Address (used by function call instructions) |  |

COMP1521 24T2 - MIPS Basics

COMP1521 24T2 - MIPS Basics

16 / 38

17/38

18 / 38

# MIPS Architecture: Integer Registers ... Usage Convention

- Except for registers zero and ra (0 and 31),
  - these uses are *only* programmer's conventions
    - $\cdot\,$  no difference between registers 1 .. 30 in the silicon
    - $\cdot$  <code>mipsy</code> follows these conventions so <code>at</code>, <code>k0</code>, <code>k1</code> can change unexpectedly
- Conventions allow compiled code from different sources to be combined (linked).
  - Conventions are formalized in an Application Binary Interface (ABI)
- · Some of these conventions are irrelevant when writing tiny assembly programs
  - $\cdot \,$  follow them anyway

ttps://www.cse.unsw.edu.au/~cs1521/24T2/

- it's good practice
- for general use, keep to registers t0 .. t9, s0 .. s7
- $\cdot\,$  use other registers only for conventional purposes
  - e.g. only, and always, use a0 .. a3 for arguments
- never use registers at, k0, k1

https://www.cse.unsw.edu.au/~cs1521/24T2/

#### **Data and Addresses**

All operations refer to data, either

- in a register
- in memory
- $\cdot$  a constant that is embedded in the instruction itself

Computation operations refer to registers or constants.

Only load/store instructions refer to memory.

The syntax for constant value is C-like:

1 3 -1 -2 12345 0x1 0xFFFFFFF 0b10101010 0o123 "a string" 'a' 'b' '1' '\n' '\0' Registers are denoted:

| $R_d$ | destination register | where result goes     |
|-------|----------------------|-----------------------|
| $R_s$ | source register #1   | where data comes from |
| $R_t$ | source register #2   | where data comes from |

For example:

add 
$$R_d, R_s, R_t \implies R_d := R_s + R_t$$

COMP1521 24T2 - MIPS Basics

https://www.cse.unsw.edu.au/-cs1521/24T2/
Integer Arithmetic Instructions

| assembly                                     | meaning               | bit pattern                       |
|----------------------------------------------|-----------------------|-----------------------------------|
| add $r_d$ , $r_s$ , $r_t$                    | $r_d = r_s + r_t$     | 000000sssstttttddddd00000100000   |
| ${\rm sub}  r_d \text{,}  r_s \text{,}  r_t$ | $r_d$ = $r_s$ - $r_t$ | 000000ssssstttttddddd00000100010  |
| $\texttt{mul} \ r_d, r_s, r_t$               | $r_d$ = $r_s * r_t$   | 011100ssssstttttddddd0000000010   |
| $\texttt{rem} r_d, r_s, r_t$                 | $r_d$ = $r_s$ % $r_t$ | pseudo-instruction                |
| $\operatorname{div} r_d, r_s, r_t$           | $r_d$ = $r_s$ / $r_t$ | pseudo-instruction                |
| $\texttt{addi} \ r_t, r_s, \texttt{I}$       | $r_t$ = $r_s$ + I     | 001000sssstttttIIIIIIIIIIIIIIIIII |

• integer arithmetic is 2's-complement (covered later in COMP1521)

• also: addu, subu, mulu, addiu - equivalent instructions which do not stop execution on overflow.

- no subi instruction use addi with negative constant
- mipsy will translate add and of sub a constant to addi
  - e.g. mipsy translates add \$t7, \$t4, 42 to addi \$t7, \$t4, 42
  - for readability use addi, e.g. addi \$t7, \$t4, 42
- $\cdot$  mipsy allows  $r_s$  to be omitted and will use  $r_d$ 
  - $\cdot$  e.g. <code>mipsy</code> translates <code>add \$t7, \$t1</code> to <code>add \$t7, \$t7, \$t1</code>
  - for readability use the full instruction, e.g. add \$t7, \$t7, \$t1
     https://www.cse.unsw.edu.au/-cst521/2472/
     COMP1521 2472 MIPS Basics

## Integer Arithmetic Instructions - Example

| addi <mark>\$t0</mark> , | \$zero, 6  | # \$t0 = 6  |
|--------------------------|------------|-------------|
| addi <mark>\$</mark> t5, | \$t0, 2    | # \$t5 = 8  |
| mul \$t4,                | \$t0, \$t5 | # \$t4 = 48 |
| add \$t4,                | \$t4, \$t5 | # \$t4 = 56 |
| addi <mark>\$t</mark> 6, | \$t4, -14  | # \$t6 = 42 |

20/38

# Extra Integer Arithmetic Instructions (little used in COMP1521)

| assembly                         | meaning                                                             | bit pattern                      |
|----------------------------------|---------------------------------------------------------------------|----------------------------------|
|                                  | 5                                                                   |                                  |
| $\operatorname{div} r_s {,} r_t$ | hi = $r_s \% r_t$ ;                                                 | 000000sssssttttt0000000000011010 |
|                                  | lo = $r_s$ / $r_t$                                                  |                                  |
| $\texttt{mult} \ r_s, r_t$       | $\texttt{hi} = (r_s * r_t) * 32$                                    | 000000sssssttttt0000000000011000 |
|                                  | $\texttt{lo} \texttt{=} (r_s \texttt{*} r_t) \texttt{\& Oxfffffff}$ |                                  |
| ${\tt mflo} \; r_d$              | $r_d$ = lo                                                          | 000000000000000ddddd00000001010  |
| $\texttt{mfhi} \; r_d$           | $r_d$ = hi                                                          | 000000000000000ddddd00000001001  |

- mult mutliplies and provides a 64-bit result
  - mul instruction provides only 32-bit result (can overflow)
- mipsy translates rem  $r_d$ ,  $r_s$ ,  $r_t$  to div  $r_s$ ,  $r_t$  plus mfhi  $r_d$
- $\cdot$  mipsy translates  ${\rm div}~r_d$  ,  $r_s$  ,  $r_t$  to  ${\rm div}~r_s$  ,  $r_t$  plus mflo  $r_d$
- divu and multu are unsigned equivalents of div and mult

# Bit Manipulation Instructions (for future reference)

www.cse.unsw.edu.au/~cs1521/24T2/

• instructions explained later when we cover bitwise operators

| assembly                                                 | meaning                                                   | bit pattern                       |
|----------------------------------------------------------|-----------------------------------------------------------|-----------------------------------|
| and $r_{d}$ , $r_{s}$ , $r_{t}$                          | $r_d$ = $r_s$ & $r_t$                                     | 000000ssssstttttddddd00000100100  |
| or $r_d, r_s, r_t$                                       | $r_d$ = $r_s \mid r_t$                                    | 000000ssssstttttddddd00000100101  |
| $\mathop{\rm xor} r_d, r_s, r_t$                         | $r_d$ = $r_s$ ^ $r_t$                                     | 000000ssssstttttddddd00000100110  |
| $\operatorname{nor} r_d, r_s, r_t$                       | $r_d = \operatorname{{\sim}} \left( r_s \mid r_t \right)$ | 000000ssssstttttddddd00000100111  |
| $\texttt{andi} \ r_t \text{, } r_s \text{, } \texttt{I}$ | $r_t$ = $r_s$ & I                                         | 001100sssssttttIIIIIIIIIIIIIIIII  |
| $\texttt{ori} \ r_t, r_s, \mathtt{I}$                    | $r_t$ = $r_s$ L I                                         | 001101sssssttttIIIIIIIIIIIIIIIIII |
| $\texttt{xori} \ r_t, r_s, \texttt{I}$                   | $r_t$ = $r_s$ ^ I                                         | 001110ssssstttttIIIIIIIIIIIIIIIII |
| ${\rm not}  r_d \text{,}  r_s$                           | $r_d$ = ~ $r_s$                                           | pseudo-instruction                |

COMP1521 24T2 — MIPS Basics

COMP1521 24T2 — MIPS Basics

- mipsy translates **not**  $r_d$ ,  $r_s$  to **nor**  $r_d$ ,  $r_s$ , \$0

#### Shift Instructions (for future reference)

· instructions explained later when we cover bitwise operators

| assembly                                            | meaning                             | bit pattern                      |
|-----------------------------------------------------|-------------------------------------|----------------------------------|
| sllv $r_d$ , $r_t$ , $r_s$                          | $r_d$ = $r_t \ll r_s$               | 000000sssstttttddddd0000000100   |
| $\operatorname{srlv} r_d, r_t, r_s$                 | $r_d$ = $r_t \gg r_s$               | 000000ssssstttttddddd0000000110  |
| $\operatorname{srav} r_d, r_t, r_s$                 | $r_d$ = $r_t \gg r_s$               | 000000ssssstttttddddd0000000111  |
| $sll \ r_d \text{, } r_t \text{, } I$               | $r_d$ = $r_t \ll \mathbf{I}$        | 0000000000tttttdddddIIIII000000  |
| $\operatorname{srl} r_d, r_t, \operatorname{I}$     | $r_d$ = $r_t$ » I                   | 00000000000tttttdddddIIIII000010 |
| $\operatorname{sra} r_{d'} r_{t'} \operatorname{I}$ | $r_d \text{ = } r_t \gg \texttt{I}$ | 00000000000tttttdddddIIIII000011 |

- **srl** and **srlv** shift zeros into most-significant bit
- $\cdot\,$  this matches shift in C of **unsigned** value
- +  $\mathbf{sra}$  and  $\mathbf{srav}$  propagate most-significant bit
  - $\cdot \,$  this ensure shifting a negative number divides by 2
- $\cdot\,$  slav and sla don't exist as arithmetic and logical left shifts are the same
- mipsy provides  ${\bf rol}$  and  ${\bf ror}$  pseudo-instructions which rotate bits
  - $\cdot\,$  real instructions on some MIPS versions
  - no simple C equivalent

22/38

### **Miscellaneous Instructions**

| assembly                                             | meaning                   | bit pattern                             |
|------------------------------------------------------|---------------------------|-----------------------------------------|
| li $R_d$ , value                                     | $R_d$ = value             | psuedo-instruction                      |
| la $R_d$ , label                                     | $R_d$ = label             | psuedo-instruction                      |
| $\operatorname{move} R_d \text{,} R_s$               | $R_d$ = $R_s$             | psuedo-instruction                      |
| $\operatorname{slt} R_d \text{, } R_s \text{, } R_t$ | $R_d$ = $R_s$ < $R_t$     | 000000ssssstttttddddd00000101010        |
| $\texttt{slti}R_t,R_s,\texttt{I}$                    | $R_t$ = $R_s$ < ${\tt I}$ | 001010sssssttttIIIIIIIIIIIIIIIII        |
| $\texttt{lui} \ R_t, \texttt{I}$                     | $R_t$ = I * 65536         | 00111100000ttttIIIIIIIIIIIIIIII         |
| syscall                                              | system call               | 000000000000000000000000000000000000000 |

- MIPSY allows li and la to be used interchangably
  - for readability use **li** for constants, e.g 0, 0xFF, '#'
  - for readability use **la** for labels, e.g main
- probably not needed in COMP1521, but also similar instruction/psuedo-instructions to **slt/slti**:
  - sle/slei, sge/sgei, sgt/sgti, seq/seqi, sne/snei
  - and unsigned versions <code>sleu/sleui</code>, <code>sgeu/sgeui</code>, <code>sgtu/sgtui</code>, <code>sequ/sequi</code>, <code>sneu/sneu</code>
- **mipsy** may translate pseudo-instructions to **lui** COMP1521 24T2 - MIPS Basics

# Example Use of Miscellaneous Instructions

.edu.au/~cs1521/

| li   | <b>\$t4,</b> 42           | # \$t4 = 42                                              |
|------|---------------------------|----------------------------------------------------------|
| li   | <b>\$t0,</b> 0x2a         | # \$t0 = 42 (hexadecimail @aA is 42 decimal)             |
| li   | \$t3, '*'                 | # \$t3 = 42 (ASCII for * is 42)                          |
| la   | <mark>\$t5</mark> , start | <pre># \$t5 = address corresponding to label start</pre> |
| move | \$t6, \$t5                | # \$t6 = \$t5                                            |
| slt  | \$t1, \$t3, \$t3          | # \$t1 = 0 (\$t3 and \$t3 contain 42)                    |
| slti | \$t7, \$t3, 56            | # \$t7 = 1 (\$t3 contains 42)                            |
| lui  | \$t8, 1                   | # \$t8 = 65536                                           |
| addi | \$t8, \$t8, 34464         | # \$t8 = 100000                                          |

COMP1521 24T2 - MIPS Basics

# Example Translation of Pseudo-instructions

| Pseudo-Instructions              | Real Instructions                                           |  |
|----------------------------------|-------------------------------------------------------------|--|
| move \$a1, \$v0                  | <b>addi</b> \$a1, \$0, \$v0                                 |  |
| li \$t5, 42                      | <b>ori \$t5, \$0,</b> 42                                    |  |
| li <mark>\$s1,</mark> 0xdeadbeef | lui \$at, 0xdead<br>ori \$s1, \$at, 0xbeef                  |  |
| la \$t3, label                   | <pre>lui \$at, label[3116] ori \$t3, \$at, label[150]</pre> |  |

25/38

MIPS is a machine architecture, including instruction set

mipsy is an emulator for the MIPS instruction set

- reads text files containing instruction + directives
- converts to machine code and loads into "memory"
- provides some debugging capabilities
  - single-step, breakpoints, view registers/memory, ...
- provides mechanism to interact with operating system (syscall)

Also provides extra instructions, mapped to MIPS core set:

- provide convenient/mnemonic ways to do common operations
  - e.g. move \$s0, \$v0 rather than addu \$s0, \$v0, \$0

### Using Mipsy

How to to execute MIPS code without a MIPS

https://www.cse.unsw.edu.au/~cs1521/24T2/

- 1521 mipsy
  - command line tool on CSE systems
  - load programs using command line arguments
  - interact using stdin/stdout via terminal
- $\cdot \text{ mipsy_web}$ 
  - https://cgi.cse.unsw.edu.au/~cs1521/mipsy/
  - $\cdot\,$  runs in web browser, load programs with a button
  - $\cdot$  visual environment for debugging
- spim, xspim, qtspim
  - older widely used MIPS simulator
  - beware: missing some pseudo-instructions used in 1521 for function calls

### Using mipsy Interactively

| \$ 1521 mipsy                                                 |
|---------------------------------------------------------------|
| [mipsy] load my_program.s                                     |
| success: file loaded                                          |
|                                                               |
| [mipsy] step 6                                                |
|                                                               |
| start:                                                        |
| _<br>0x80000000 kernel [0x3c1a0040] lui \$k0, 64              |
| 0x80000004 kernel [0x375a0000] ori \$k0, \$k0, 0              |
| 0x80000008 kernel [0x0340f809] jalr \$ra, \$k0                |
| ······································                        |
| main:                                                         |
| 0x00400000 2 [0x20020001] addi \$v0, \$zero, 1 # li \$v0, 1   |
| 0x00400004 3 [0x2004002a] addi \$a0, \$zero, 42 # li \$a0, 42 |
| 0x00400008 4 [0x0000000c] syscall # syscall                   |
| woodeboood system # System                                    |
| [CVCCALL 1] print int. ()                                     |
| [SYSCALL 1] print_int: 42                                     |

COMP1521 24T2 - MIPS Basi

COMP1521 24T2 - MIPS Basics

COMP1521 24T2 - MIPS Basics

28 / 38

29/38

# Important System Calls

Our programs can't really do anything ... we usually rely on the operating system to do things for us. **syscall** lets us make *system calls* for these services.

mipsy provides a set of system calls for I/O and memory allocation. \$v0 specifies which system call —

| Service \$v0            |    | Arguments                                   | Returns             |
|-------------------------|----|---------------------------------------------|---------------------|
| <pre>printf("%d")</pre> | 1  | int in <b>\$a0</b>                          |                     |
| fputs                   | 4  | string in <b>\$a0</b>                       |                     |
| scanf("%d")             | 5  | none                                        | int in <b>\$v0</b>  |
| fgets                   | 8  | line in <b>\$a0</b> , length in <b>\$a1</b> |                     |
| exit(0)                 | 10 | none                                        |                     |
| printf("%c")            | 11 | char in <b>\$a0</b>                         |                     |
| <pre>scanf("%c")</pre>  | 12 | none                                        | char in <b>\$v0</b> |

COMP1521 24T2 - MIPS Basics

• We won't use system calls 8, 12 much in COMP1521 - most input will be integers

### Other System Calls ... Little Used in COMP1521

https://www.cse.unsw.edu.au/~cs1521/24T2/

- for completeness some other system calls provided by mipsy
- probably not needed for COMP1521, except could appear in challenge exercise or provided code

| Service                     | \$v0 | Arguments                                          | Returns                   |
|-----------------------------|------|----------------------------------------------------|---------------------------|
| printf("%f")                | 2    | float in <b>\$f12</b>                              |                           |
| printf("%lf")               | 3    | double in <b>\$f12</b>                             |                           |
| scanf("%f")                 | 6    | none                                               | float in <b>\$f0</b>      |
| scanf("%lf")                | 7    | none                                               | double in <b>\$f0</b>     |
| sbrk(nbytes)                | 9    | nbytes in <b>\$a0</b>                              | address in <b>\$v0</b>    |
| open(filename, flags, mode) | 13   | filename in <b>\$a0</b> , flags in \$a1, mode \$a2 | fd in <b>\$v0</b>         |
| read(fd, buffer, length)    | 14   | fd in <b>\$a0</b> , buffer in \$a1, length in \$a2 | number of bytes read in   |
|                             |      |                                                    | \$v0                      |
| write(fd, buffer, length)   | 15   | fd in <b>\$a0</b> , buffer in \$a1, length in \$a2 | number of written in \$v0 |
| close(fd)                   | 16   | fd in <b>\$a0</b>                                  |                           |
| exit(status)                | 17   | status in <b>\$a0</b>                              |                           |

COMP1521 24T2 - MIPS Basics

# Encoding MIPS Instructions as 32 bit Numbers

cse unswiedu au/~cs1521/24T2/

| Assembler              | Encoding                                  |  |  |  |
|------------------------|-------------------------------------------|--|--|--|
| add \$a3, \$t0, \$zero |                                           |  |  |  |
| add \$d, \$s, \$t      | 000000 sssss ttttt ddddd 00000 100000     |  |  |  |
| add \$7, \$8, \$0      | 000000 01000 00000 00111 00000 100000     |  |  |  |
|                        | <b>0x01003820</b> (decimal 16791584)      |  |  |  |
| sub \$a1, \$at, \$v1   |                                           |  |  |  |
| sub \$d, \$s, \$t      | 000000 sssss ttttt ddddd 00000 100010     |  |  |  |
| sub \$5, \$1, \$3      | 000000 00001 00011 00101 00000 100010     |  |  |  |
|                        | <b>0x00232822</b> (decimal 2304034)       |  |  |  |
| addi \$v0, \$v0, 1     |                                           |  |  |  |
| addi \$d, \$s, C       | 001000 sssss ddddd CCCCCCCCCCCCCC         |  |  |  |
| addi \$2, \$2, 1       | $001000 \ 00010 \ 00010 \ 00000000000000$ |  |  |  |
|                        | <b>0x20420001</b> (decimal 541196289)     |  |  |  |

all instructions are variants of a small number of bit patterns with register numbers always in same place

31/38

# MIPS Assembly Language

MIPS assembly language programs contain

- assembly language instructions
- labels ... appended with :
- comments ... introduced by #
- directives ... symbol beginning with .
- constant definitions, equivalent of #define in C, e.g:

 $MAX_NUMBERS = 1000$ 

Programmers need to specify

- data objects that live in the data region
- instruction sequences that live in the code/text region

Each instruction or directive appears on its own line.

#### Our First MIPS program

https://www.cse.unsw.edu.au/~cs1521/24T2/

| C                                                                              | MIPS                                                                                                    |
|--------------------------------------------------------------------------------|----------------------------------------------------------------------------------------------------|
| <pre>int main(void) {     printf("%s", "I love MIPS\n");     return 0; }</pre> | <pre># print a string in MIPS assembly # Written by: Andrew Taylor <andrewt@unsw.ed #="" a="" as="" comp1521="" example="" lecture="" main:<="" pre="" written=""></andrewt@unsw.ed></pre> |
|                                                                                | <pre>la \$a0, string # pass address of li \$v0, 4 # 4 is printf "%s" syscall # return 0 li \$v0, 0 jr \$ra .data string: .asciiz "I love MIPS\n"</pre>                                     |
| source code for i_love_mips.s                                                  | li \$v0, 0<br>jr \$ra<br>.data<br>string:                                                                                                    |

COMP1521 24T2 - MIPS Basics

COMP1521 24T2 — MIPS Basics

### https://www.cse.unsw.edu.au/-cs1521/24T2/ MIPS Programming

Writing correct assembler directly is hard.

Recommended strategy:

- write,test & debug a solution in C
- map down to "simplified" C
- test "simplified" C and ensure correct
- translate simplified C statements to MIPS instructions

# Simplified C

- does not have complex expressions
- · does have one-operator expressions

34/38

```
int main(void) {
   int x = 17;
   int y = 25;
   printf("%d\n", x + y);
   return 0;
}
```

https://www.cse.unsw.edu.au/~cs1521/24T2/

С

source code for add.c

Simplified C

```
int main(void) {
   int x, y, z;
   x = 17;
   y = 25;
   z = x + y;
   printf("%d", z);
   printf("%c", '\n');
   return 0;
```

37 / 38

} source code for add.simple.c

| Simplified       MIPS         C       main:         int x, y, z;       # x in \$t0         x = 17;       # y in \$t1         y = 25;       # z in \$t2         z = x + y;       li \$t0, 17 # x = 17;         printf("%d", z);       li \$t1, 25 # y = 25;         printf("%c", '\n');       add \$t2, \$t1, \$t0 # z = x + y         move       \$a0, \$t2 # printf("%d", z);         li \$v0, 1       syscall         li \$v0, 11       syscall         li \$v0, 0       # return 0         jr \$ra       sure code for adds | Adding Two Numbers — Simple C to MIPS     |                                               |       |  |  |
|----------------------------------------------------------------------------------------------------|-------------------------------------------|-----------------------------------------------|-------|--|--|
| <pre>int x, y, z;<br/>x = 17;<br/>y = 25;<br/>z = x + y;<br/>printf("%d", z);<br/>printf("%c", '\n');<br/>i \$t0, 17  # x = 17;<br/>li \$t1, 25  # y = 25;<br/>add \$t2, \$t1, \$t0  # z = x + y<br/>move \$a0, \$t2  # printf("%d", z);<br/>li \$v0, 1<br/>syscall<br/>li \$v0, 1<br/>syscall<br/>li \$v0, 0  # return 0<br/>jr \$ra</pre>                                                                                                    | Simplified                                | MIPS                                          |       |  |  |
| <pre>x = 17;<br/>y = 25;<br/>z = x + y;<br/>printf("%d", z);<br/>printf("%c", '\n');<br/>dd \$t2, \$t1, \$t0 # z = x + y<br/>move \$a0, \$t2 # printf("%d", z);<br/>li \$v0, 1<br/>syscall<br/>li \$v0, 11<br/>syscall<br/>li \$v0, 0 # return 0<br/>jr \$ra</pre>                                                                                                    | С                                         | main:                                         |       |  |  |
| <pre>y = 25;<br/>z = x + y;<br/>printf("%d", z);<br/>printf("%c", '\n');<br/>dd \$t2, \$t1, \$t0 # z = x + y<br/>move \$a0, \$t2 # printf("%d", z);<br/>li \$v0, 1<br/>syscall<br/>li \$v0, 11<br/>syscall<br/>li \$v0, 0 # return 0<br/>jr \$ra</pre>                                                                                                    | <pre>int x, y, z;</pre>                   | # x in \$t0                                   |       |  |  |
| <pre>z = x + y;<br/>printf("%d", z);<br/>printf("%c", '\n');<br/>dd \$t2, \$t1, \$t0 # z = x + y<br/>move \$a0, \$t2 # printf("%d", z);<br/>li \$v0, 1<br/>syscall<br/>li \$a0, '\n' # printf("%c", '\n');<br/>li \$v0, 11<br/>syscall<br/>li \$v0, 0 # return 0<br/>jr \$ra</pre>                                                                                                    | x = 17;                                   | # y in \$t1                                   |       |  |  |
| <pre>printf("%d", z);<br/>printf("%c", '\n');<br/>dd \$t2, \$t1, \$t0 # z = x + y<br/>move \$a0, \$t2 # printf("%d", z);<br/>li \$v0, 1<br/>syscall<br/>li \$a0, '\n' # printf("%c", '\n');<br/>li \$v0, 11<br/>syscall<br/>li \$v0, 0 # return 0<br/>jr \$ra</pre>                                                                                                    | y = 25;                                   | # z in \$t2                                   |       |  |  |
| <pre>printf("%c", '\n');     add \$t2, \$t1, \$t0 # z = x + y     move \$a0, \$t2 # printf("%d", z);     li \$v0, 1     syscall     li \$a0, '\n' # printf("%c", '\n');     li \$v0, 11     syscall     li \$v0, 0 # return 0     jr \$ra</pre>                                                                                                    | z = x + y;                                | li \$t0, 17                                   |       |  |  |
| <pre>move \$a0, \$t2 # printf("%d", z); li \$v0, 1 syscall li \$a0, '\n' # printf("%c", '\n'); li \$v0, 11 syscall li \$v0, 0 # return 0 jr \$ra</pre>                                                                                                    | <pre>printf("%d", z);</pre>               | li \$t1, 25  # y = 25;                        |       |  |  |
| <pre>li \$v0, 1 syscall li \$a0, '\n' # printf("%c", '\n'); li \$v0, 11 syscall li \$v0, 0 # return 0 jr \$ra</pre>                                                                                                    | <pre>printf("%c", '\n');</pre>            | add \$t2, \$t1, \$t0 # z = x + y              |       |  |  |
| <pre>syscall li \$a0, '\n' # printf("%c", '\n'); li \$v0, 11 syscall li \$v0, 0 # return 0 jr \$ra</pre>                                                                                                    |                                           | <pre>move \$a0, \$t2 # printf("%d", z);</pre> |       |  |  |
| <pre>li \$a0, '\n' # printf("%c", '\n'); li \$v0, 11 syscall li \$v0, 0 # return 0 jr \$ra</pre>                                                                                                    |                                           | li \$v0, 1                                    |       |  |  |
| li \$v0, 11<br>syscall<br>li \$v0, 0 # return 0<br>jr \$ra                                                                                                    |                                           | syscall                                       |       |  |  |
| syscall<br>li \$v0,0 # return 0<br>jr \$ra                                                                                                    |                                           | li \$a0, '\n'                                 |       |  |  |
| li \$v0, 0 <i># return 0</i><br>jr \$ra                                                                                                    |                                           | li \$v0, 11                                   |       |  |  |
| jr \$ra                                                                                                    | syscall                                   |                                               |       |  |  |
|                                                                                                    |                                           | li \$v0,0                                     |       |  |  |
| source code for add.s                                                                                                    |                                           |                                               |       |  |  |
| https://www.cse.unsw.edu.au/~cs1521/24T2/ COMP1521 24T2 – MIPS Basics 38 / 38                                                                                                    | https://www.cse.upsw.edu.au/~cs1521/24T2/ |                                               | 38/38 |  |  |

COMP1521 24T2 — MIPS Basics